# **Inhalt** #durch**starter**

WEITERDENKER. ZUKUNFTSGESTALTER. **MEHRBEWEGER** 

Entdecke Robotron als Arbeitgeber oder Praxispartner in den Bereichen Software-Entwicklung, Technologie, Beratung oder Vertrieb und werde Teil unseres Teams.

**www.robotron.de/jobs**

#Informatiker/in #Wirtschaftsinformatiker/in #Mathematiker/in #Wirtschaftsingenieur/in #Fachinformatiker/in

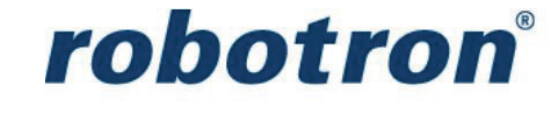

### **Robotron Datenbank-Software**

**STAND**

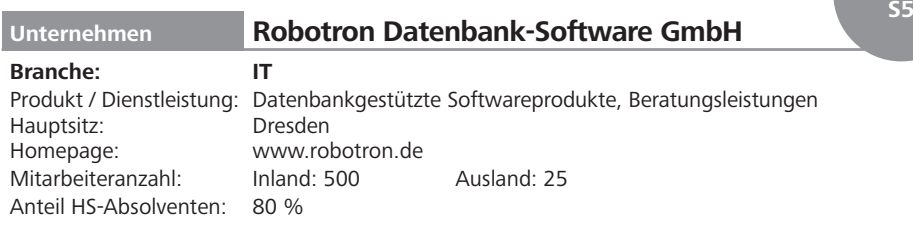

#### **Personalbedarf**

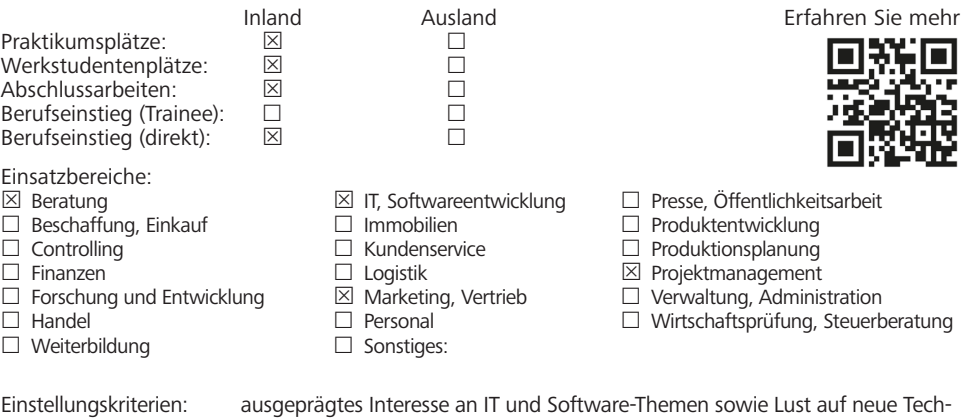

nologien, Freude an der Zusammenarbeit im Team und an der Kommunikation mit Kunden, Neugier auf unser umfangreiches Weiterbildungsangebot und Spaß an gemeinsamen Freizeitaktivitäten Bewerbungsfrist: Bewerbungen sind jederzeit willkommen

#### **Bewerbung**

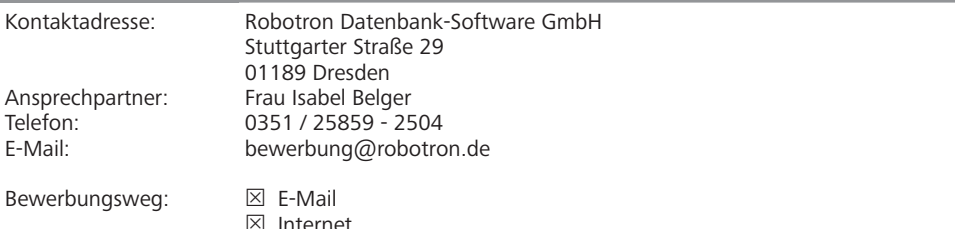

## robotron®